# **NAME**

ypwhich – Specifies which host is the network information service (NIS) server or map master

#### **SYNOPSIS**

```
/usr/bin/ypwhich [-d domain] [-V1 | -V2] [hostname]
/usr/bin/ypwhich [-t] [-d domain] -m [mname]
/usr/bin/ypwhich -x
```
### **IMPLEMENTATION**

All Cray Research systems

#### **DESCRIPTION**

The ypwhich utility specifies which NIS server supplies NIS services to an NIS client, or which is the master for a map. If invoked without arguments, it gives the NIS server for the local machine. If you specify *hostname*, that machine is queried to find out which NIS master it is using.

The ypwhich utility accepts the following options:

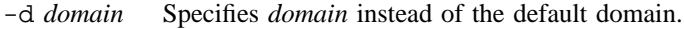

-V1 Specifies which server is serving v.1 NIS protocol-speaking client processes.

- -V2 Specifies which server is serving v.2 NIS protocol client processes. If neither version is specified, ypwhich attempts to locate the server that supplies the (current) v.2 services. If no v.2 server currently is bound, ypwhich attempts to locate the server that supplies the v.1 services. Because NIS servers and NIS clients are both backward compatible, users seldom must be concerned about which version is currently in use.
- *hostname* Specifies the name of the machine to query.
- -t Inhibits nickname translation. It is useful if a map name is identical to a nickname. This is not true of any Sun-supplied map.
- -m [*mname*] Finds the master NIS server for the map specified by *mname*. You cannot specify *hostname* with -m. The *mname* argument can be a map name or a nickname for a map. When you omit *mname*, -m produces a list of available maps.
- -x Displays the map nickname table. It lists the nicknames the utility knows, and it indicates the map name associated with each nickname.

See ypfiles(5) and ypserv(8) for an overview of the NIS.

**1088 SR**–**2011 10.0**

# **SEE ALSO**

ypfiles(5) in the *UNICOS File Formats and Special Files Reference Manual*, Cray Research publication SR– 2014

rpcinfo(8), ypserv(8), ypset(8) in the *UNICOS Administrator Commands Reference Manual*, Cray Research publication SR– 2022

**SR**–**2011 10.0 1089**

# **NAME**

zcat – Displays expanded files

### **SYNOPSIS**

zcat [*filename*]

#### **IMPLEMENTATION**

All Cray Research systems

# **STANDARDS**

POSIX, XPG4 AT&T

### **DESCRIPTION**

The zcat utility writes to standard output the uncompressed form of files that have been compressed using the compress $(1)$  utility. It is the equivalent of uncompress  $-c$ . Input files are not affected.

The zcat utility accepts the following operand:

*filename* The pathname of a file previously processed by the compress(1) utility. If *filename* already has the .Z suffix specified, it is used as submitted. Otherwise, the .Z suffix is appended to the file name prior to processing.

#### **EXIT STATUS**

The following exit values are returned:

- 0 Successful completion.
- >0 An error occurred.

## **SEE ALSO**

compress(1), uncompress(1)

''A Technique for High Performance Data Compression,'' Terry A. Welch, *IEEE Computer*, vol. 17, no. 6 (June 1984), pp. 8– 19.

**1090 SR**–**2011 10.0**